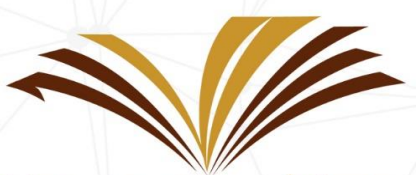

جامعة الأمير سطام بن عبد العزيز Prince Sattam Bin Abdulaziz University

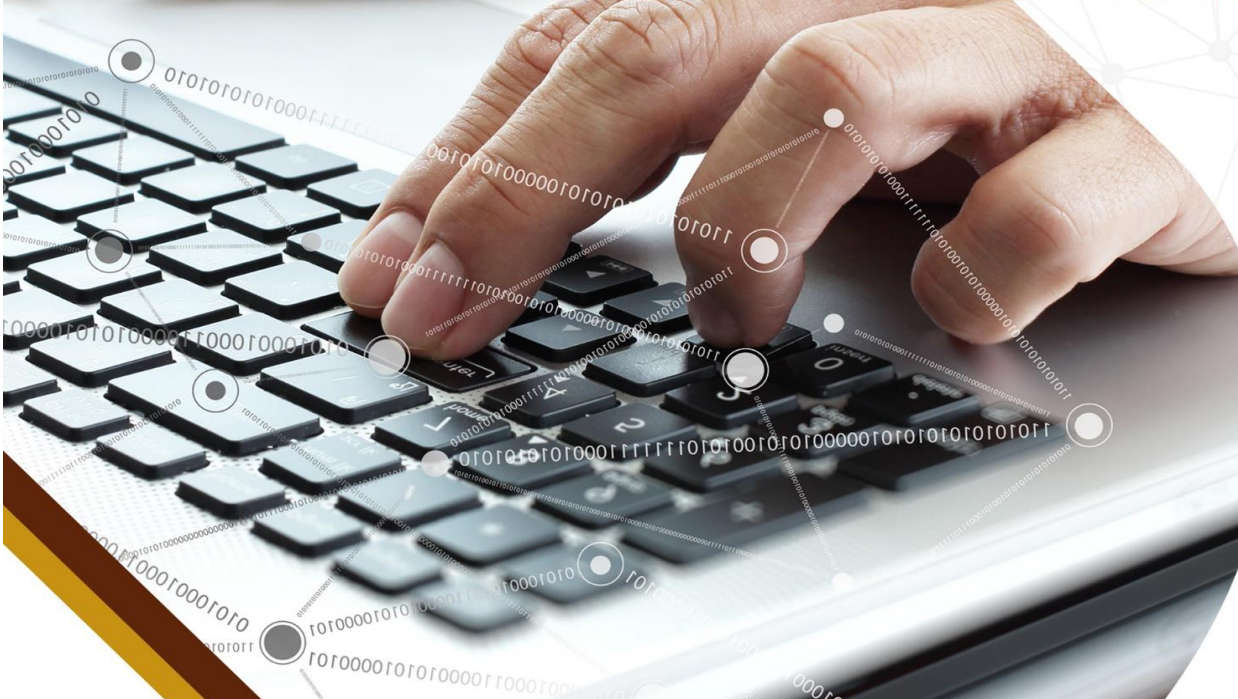

101000010

# دليل تثبيت تعريف الطابعة من مركز البرامج

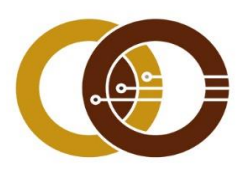

عمادة تقنية المعلومات و التعليم عن بعد IT & DISTANCE LEARNING DEANSHIP

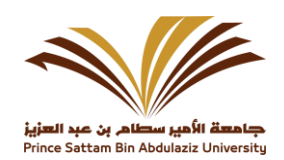

# **دليل تثبيت تعريف الطابعة من مركز البرامج**

## **قم بكتابة software في خانة البحث :**

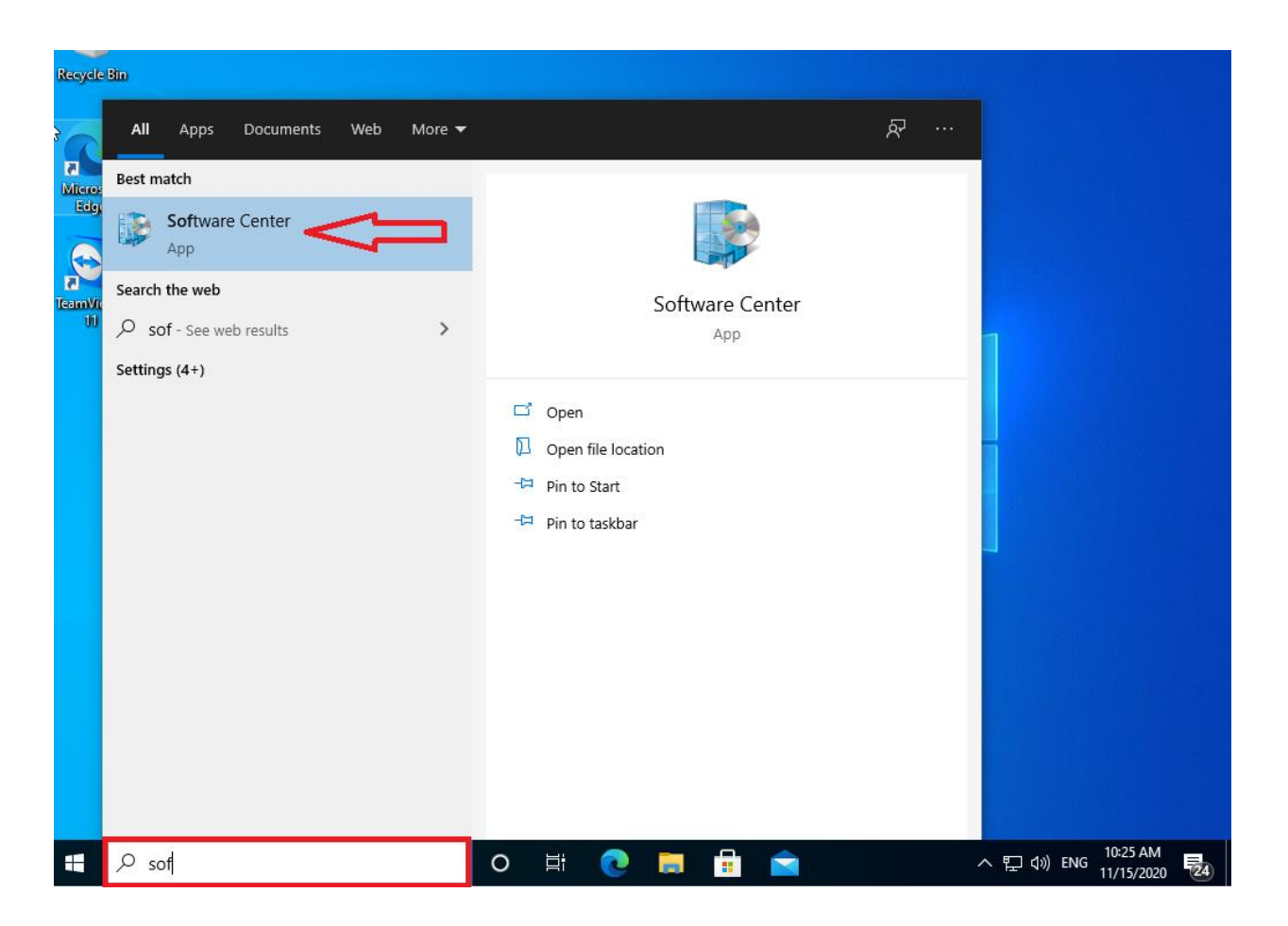

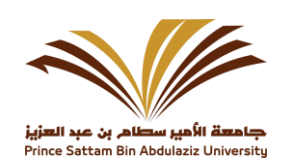

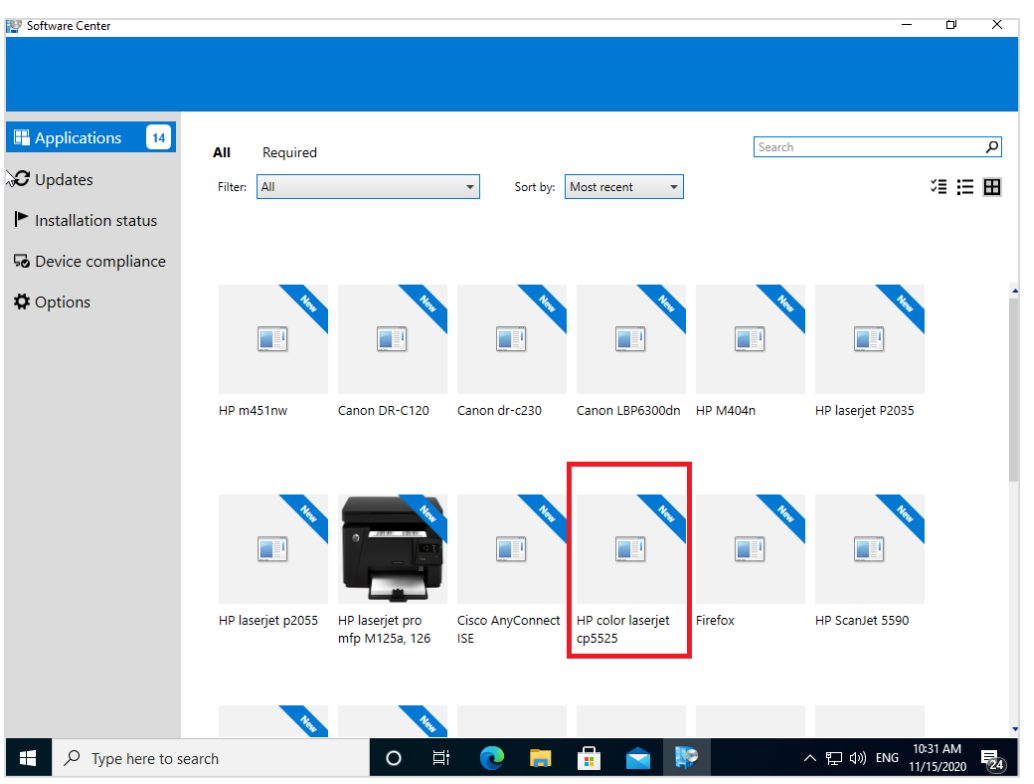

### **قم بفتح البرنامج وقم باختيار تعريف الطابعة المراد تعريفها :**

**ثم قم باختيار Install :**

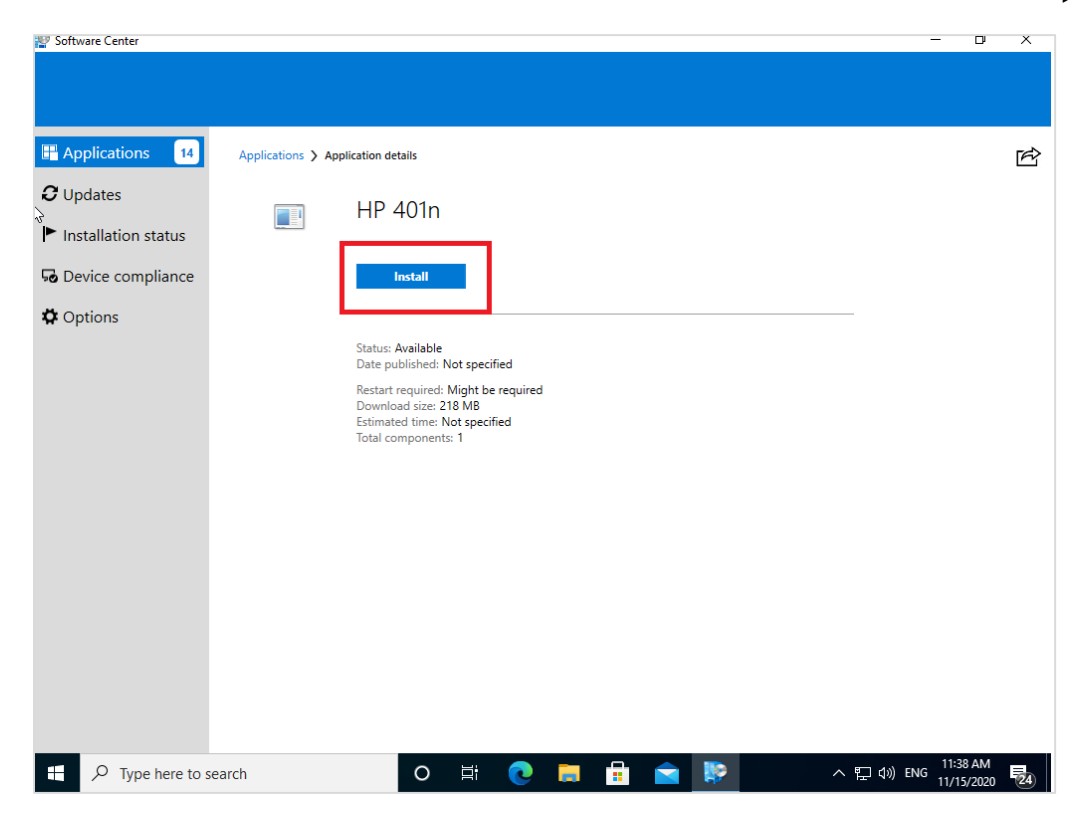

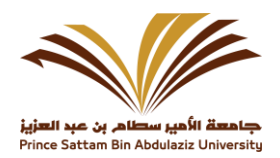

Page 4

### **قم باكمال عملية التثبيت :**

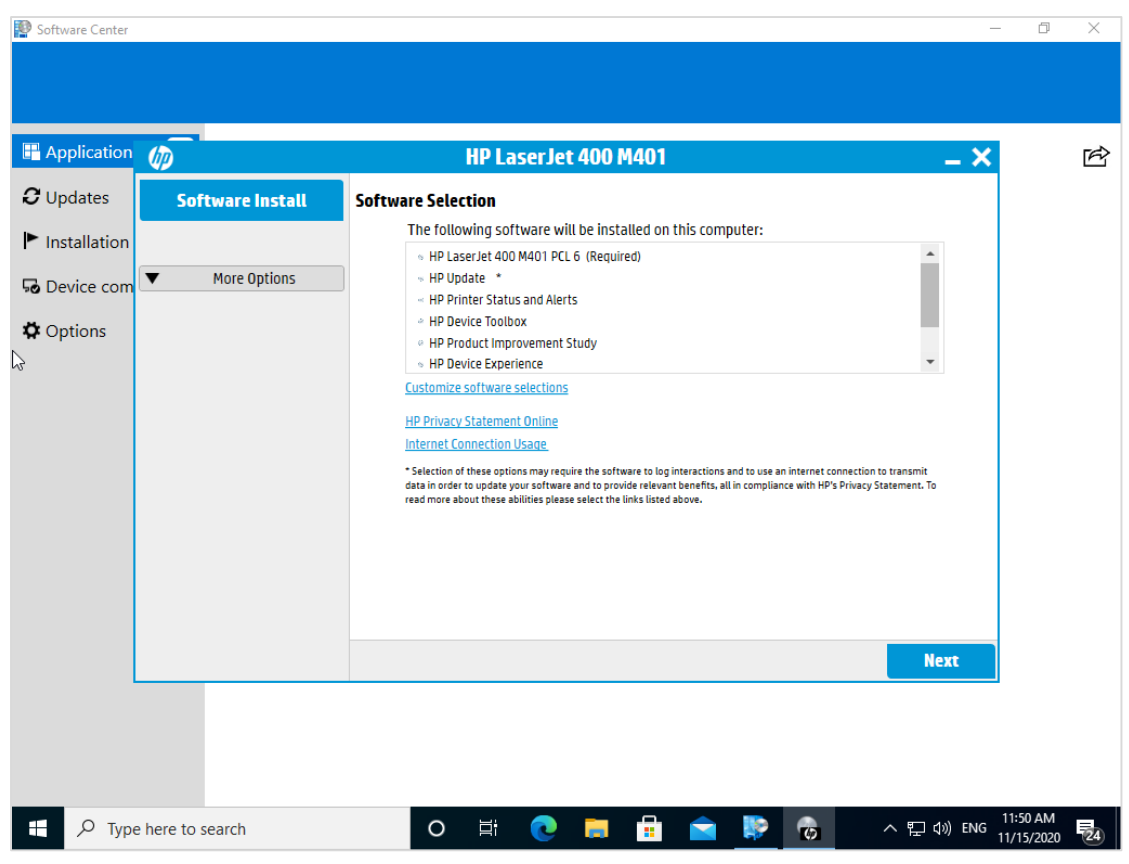

**للمساعدة :**

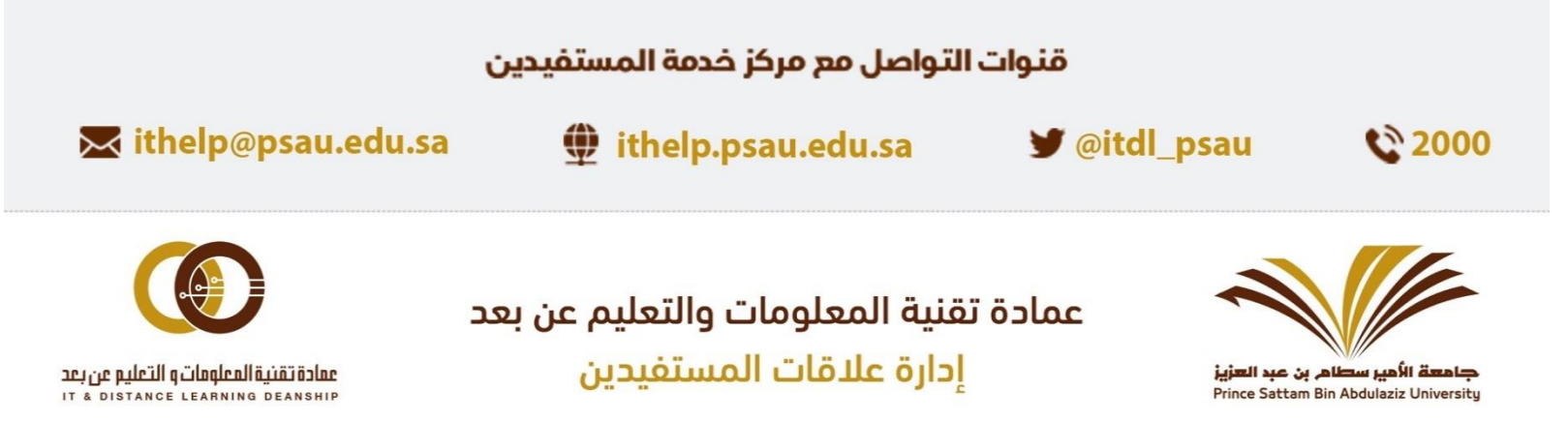